# **Call Variants with SAMtools**

Call variants in UGENE can be done using SAMtools mpileup and bcftools view utilities. To read additional information about SAMtools and its utilities visit SAMTools homepage. Both utilities are embedded into UGENE and there is no need in additional configuration.

## How to Use This Sample

If you haven't used the workflow samples in UGENE before, look at the "How to Use Sample Workflows" section of the documentation.

#### Workflow Sample Location

The workflow sample "Call Variants with SAMtools" can be found in the "NGS" section of the Workflow Designer samples.

#### Workflow Image

The workflow looks as follows:

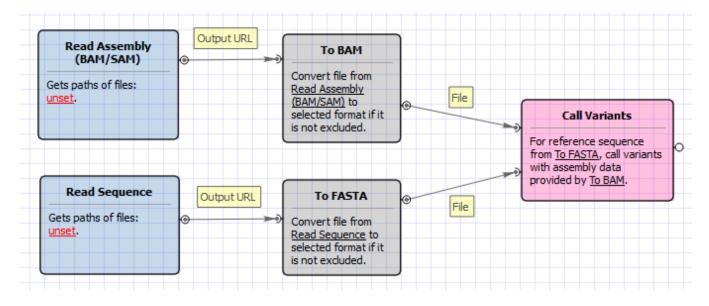

#### Workflow Wizard

The wizard has 5 pages.

1. <u>Input reference sequence and assembly</u>: Here you need to input a file with a reference sequence and a sorted BAM or SAM file. Note that the input BAM or SAM file may be unsorted.

| Call Variants Wizard |                                                                                                    | ? ×  |
|----------------------|----------------------------------------------------------------------------------------------------|------|
|                      | Input reference sequence and assembly Input file  Dataset 1  Reference sequence file  BAM/SAM file |      |
| Defaults             | Next > Cancel                                                                                      | Help |

2. <u>SAMTolls *mpileup* parameters</u>: Here you can change default parameters of the SAMtools mpileup utility. To show additional parameters click the + button.

## The following parameters are available:

| Count<br>anomalous<br>read pairs | Do not skip anomalous read pairs in variant calling.                                                                                                    |
|----------------------------------|----------------------------------------------------------------------------------------------------|
| Disable BAQ computation          | Disable probabilistic realignment for the computation of base alignment quality (BAQ). BAQ is the Phred-scaled probability of a read base being misaligned. Applying this option greatly helps to reduce false SNPs caused by misalignments.                                                                                          |
|                                  | Coefficient for downgrading mapping quality for reads containing excessive mismatches. Given a read with a phred-scaled probability q of being generated from the mapped position, the new mapping quality is about sqrt((INT-q)/INT)*INT. A zero value disables this functionality; if enabled, the recommended value for BWA is 50. |

| Mapping<br>quality<br>downgroading<br>coefficient |                                                                                                    |
|---------------------------------------------------|----------------------------------------------------------------------------------------------------|
| Max number<br>of reads per<br>input BAM           | At a position, read maximally INT reads per input BAM.                                                                                                    |
| Extended<br>BAQ<br>computation                    | Extended BAQ computation. This option helps sensitivity especially for MNPs, but may hurt specificity a little bit.                                                                                                    |
| BED or position list file                         | BED or position list file containing a list of regions or sites where pileup or BCF should be generated.                                                                                                    |
| Pileup region                                     | Only generate pileup in region STR.                                                                                                    |
| Minimum<br>mapping<br>quality                     | Minimum mapping quality for an alignment to be used.                                                                                                    |
| Minimum<br>base quality                           | Minimum base quality for a base to be considered.                                                                                                    |
| Illumina-1.3<br>+encoding                         | Assume the quality is in the Illumina 1.3+ encoding.                                                                                                    |
| Gap<br>extension<br>error                         | Phred-scaled gap extension sequencing error probability. Reducing INT leads to longer indels.                                                                                                    |
| Homopolymer<br>errors<br>coefficient              | Coefficient for modeling homopolymer errors. Given an I-long homopolymer run, the sequencing error of an indel of size s is modeled as INT*s/l.                                                                                |
| No INDELs                                         | Do not perform INDEL calling.                                                                                                    |
| Max INDEL depth                                   | Skip INDEL calling if the average per-sample depth is above INT.                                                                                                    |
| Gap open<br>error                                 | Phred-scaled gap open sequencing error probability. Reducing INT leads to more indel calls.                                                                                                    |
| List of<br>platforms for<br>indels                | Comma dilimited list of platforms (determined by @RG-PL) from which indel candidates are obtained. It is recommended to collect indel candidates from sequencing technologies that have low indel error rate such as ILLUMINA. |
|                                                   | s view parameters. The next page allows one to configure SAMtools befools view utility parameters                                                                                                    |

3. <u>SAMTolls *bcftools* view parameters:</u> The next page allows one to configure SAMtools bcftools view utility parameters.

| Call Variants Wizard |                                             |                      | ? <mark>X</mark> |
|----------------------|---------------------------------------------|----------------------|------------------|
|                      | SAMtools <i>bcftools view</i> parameters    |                      |                  |
|                      | Parameters<br>Retain all possible alternate | False                | •                |
|                      | Indicate PL                                 | False                | •                |
|                      | No genotype information                     | False                | •                |
|                      | A/C/G/T only                                | False                | •                |
|                      | List of sites                               |                      |                  |
|                      | QCALL likelihood                            | False                | •                |
|                      | List of samples                             |                      |                  |
|                      | Min samples fraction                        | 0.00000              |                  |
|                      | Per-sample genotypes                        | True                 | •                |
|                      | Additional                                  |                      |                  |
|                      | Show additional parameters                  |                      | +                |
| Ugene                |                                             |                      |                  |
| Defaults             |                                             | < Back Next > Cancel | Help             |

The following parameters are available:

| Retain<br>all<br>possib<br>le<br>altern<br>ative | Retain all possible alternate alleles at variant sites. By default, the view command discards unlikely alleles.                                                                                                    |
|--------------------------------------------------|----------------------------------------------------------------------------------------------------|
| Indicat<br>e PL                                  | Indicate PL is generated by r921 or before (ordering is different).                                                                                                    |
| No<br>genot<br>ype<br>inform<br>ation            | Suppress all individual genotype information.                                                                                                    |
| A/C/G<br>/T<br>only                              | Skip sites where the REF field is not A/C/G/T.                                                                                                    |
| List of sites                                    | List of sites at which information are outputted.                                                                                                    |
| QCAL<br>L<br>likelih<br>ood                      | Output the QCALL likelihood format.                                                                                                    |
| List of<br>sampl<br>es                           | List of samples to use. The first column in the input gives the sample names and the second gives the ploidy, which can only be 1 of 2. When the 2nd column is absent, the sample ploidy is assumed to be 2. In the output, the ordering of samples will be identical to the one in FILE. |
| Min<br>sampl<br>es<br>fraction                   | Skip loci where the fraction of samples covered by reads is below FLOAT.                                                                                                    |
| Per-<br>sampl<br>e<br>genot<br>ypes              | Call per-sample genotypes at variant sites.                                                                                                    |
| INDEL<br>-to-                                    | Ratio of INDEL-to-SNP mutation rate.                                                                                                    |

| SNP<br>Ratio                    |                                                                                                    |  |  |
|---------------------------------|----------------------------------------------------------------------------------------------------|--|--|
| Gap<br>open<br>error            | Phred-scaled gap open sequencing error probability. Reducing INT leads to more indel calls.                                                                                                    |  |  |
| Max P<br>(ref D)                | A site is considered to be a variant if P(ref D).                                                                                                    |  |  |
| Pair<br>/trio<br>calling        | o the file supplied to the option -s, the first sample must be the child, the second the father and the third the mother. The valid value                                                                                         |  |  |
| N<br>group-<br>1<br>sampl<br>es | Number of group-1 samples. This option is used for dividing the samples into two groups for contrast SNP calling or association test. When this option is in use, the following VCF INFO will be outputted: PC2, PCHI2 and QCHI2. |  |  |
| N<br>permu<br>tations           | Number of permutations for association test (effective only with -1).                                                                                                    |  |  |
| Max P<br>(chi^2)                | Only perform permutations for P(chi^2).                                                                                                    |  |  |

4. <u>SAMTolls vcfutils varFilter parameters:</u> The next page allows one to configure SAMtools vcfutils parameters.

| Call Variants Wizard |                                          |                      | ? ×      |
|----------------------|------------------------------------------|----------------------|----------|
|                      | SAMtools vcfutils varFilter parameters   |                      |          |
|                      | Parameters<br>Log filtered               | False                |          |
|                      | Minimum RMS quality                      | 10                   | ▼        |
|                      | Minimum read depth                       | 2                    | <b>A</b> |
|                      | Maximum read depth<br>Alternate bases    | 100                  | ×        |
|                      | Gap size                                 | 3                    |          |
|                      | Window size                              | 10                   | ×        |
|                      | Additional<br>Show additional parameters |                      | +        |
|                      |                                          |                      |          |
| Ugene                |                                          |                      |          |
| Defaults             |                                          | < Back Next > Cancel | Help     |

# The following parameters are available:

| Log filtered        | Print filtered variants into the log (varFilter) (-p).         |
|---------------------|----------------------------------------------------------------|
| Minimum RMS quality | Minimum RMS mapping quality for SNPs (varFilter) (-Q).         |
| Minimum read depth  | Minimum read depth (varFilter) (-d).                           |
| Maximum read depth  | Maximum read depth (varFilter) (-D).                           |
| Alternate bases     | Minimum number of alternate bases (varFilter) (-a).            |
| Gap size            | SNP within INT bp around a gap to be filtered (varFilter) (-w) |
| Window size         | Window size for filtering adjacent gaps (varFilter) (-W).      |
| Strand bias         | Minimum P-value for strand bias (given PV4) (varFilter) (-1).  |

| BaseQ bias        | Minimum P-value for baseQ bias (varFilter) (-2).        |
|-------------------|---------------------------------------------------------|
| MapQ bias         | Minimum P-value for mapQ bias (varFilter) (-3).         |
| End distance bias | Minimum P-value for end distance bias (varFilter) (-4). |
| HWE               | Minimum P-value for HWE (plus F<0) (varFilter) (-e).    |

5. <u>Output variations:</u> On this page you can modify output parameters.

| Call Variants Wizard |                                                   |           |           | ? ×    |
|----------------------|---------------------------------------------------|-----------|-----------|--------|
|                      | Output var<br>Output file<br>Output variants file |           |           |        |
|                      |                                                   |           |           |        |
| Defaults             | < B                                               | ack Apply | Cancel Ru | n Help |

() The work on this pipeline was supported by grant RUB1-31097-NO-12 from NIAID.